## **NC** 11/6/2010 **Exceptions Log**

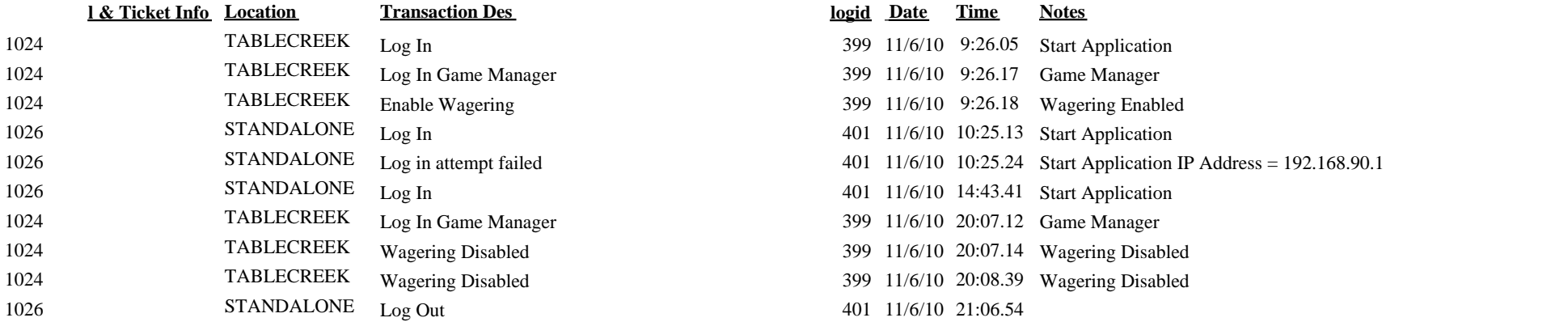

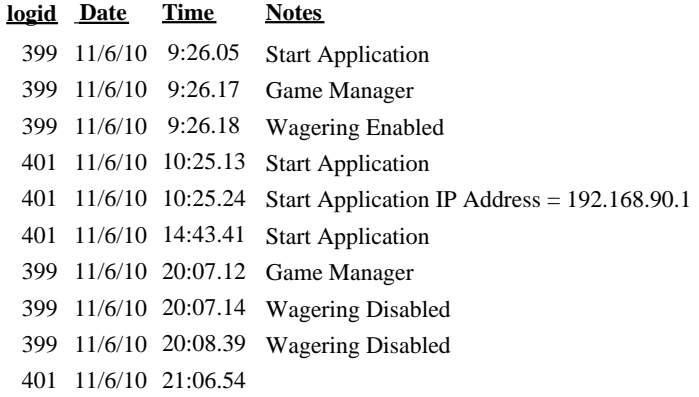